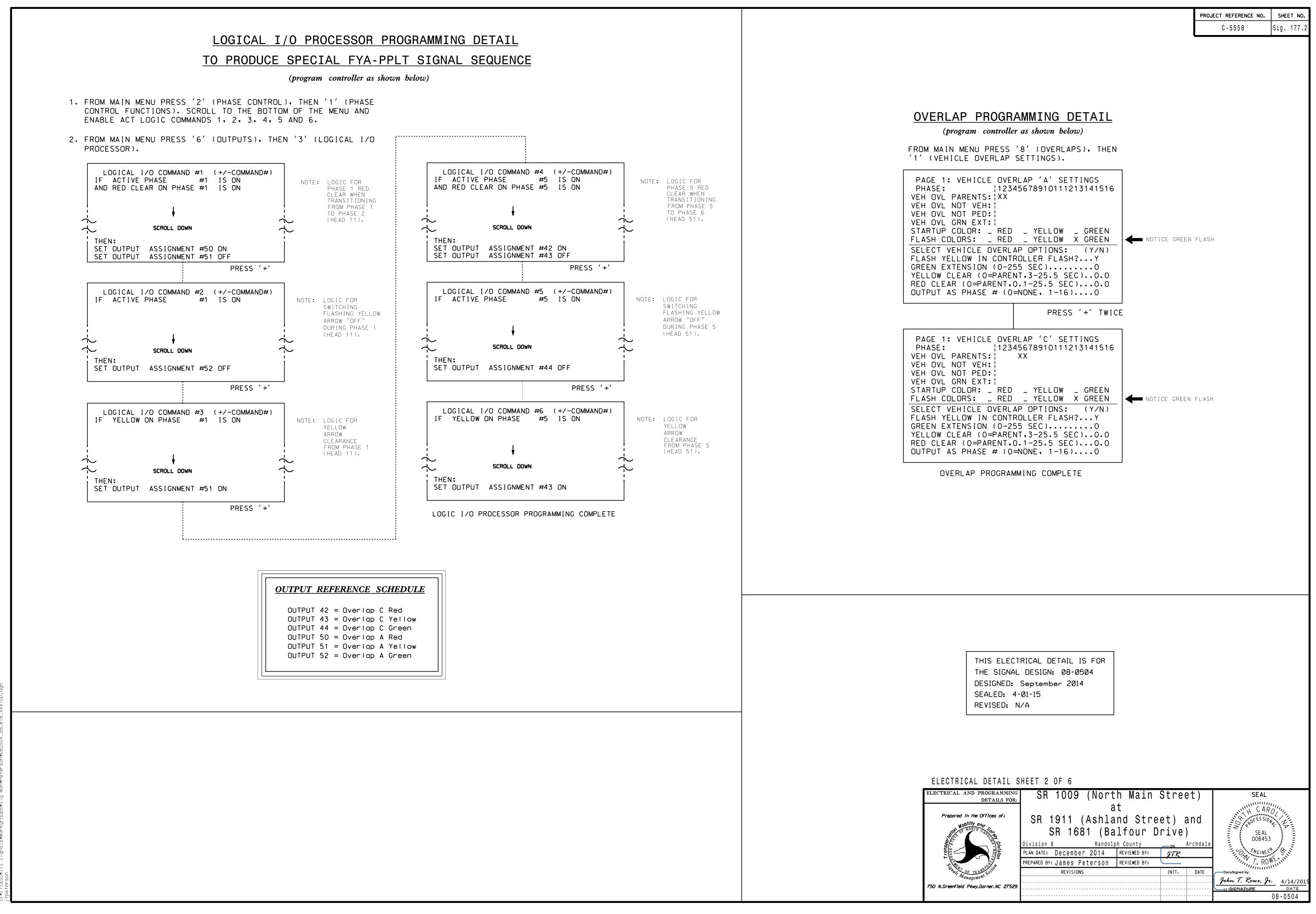

-APR-2015 11:53